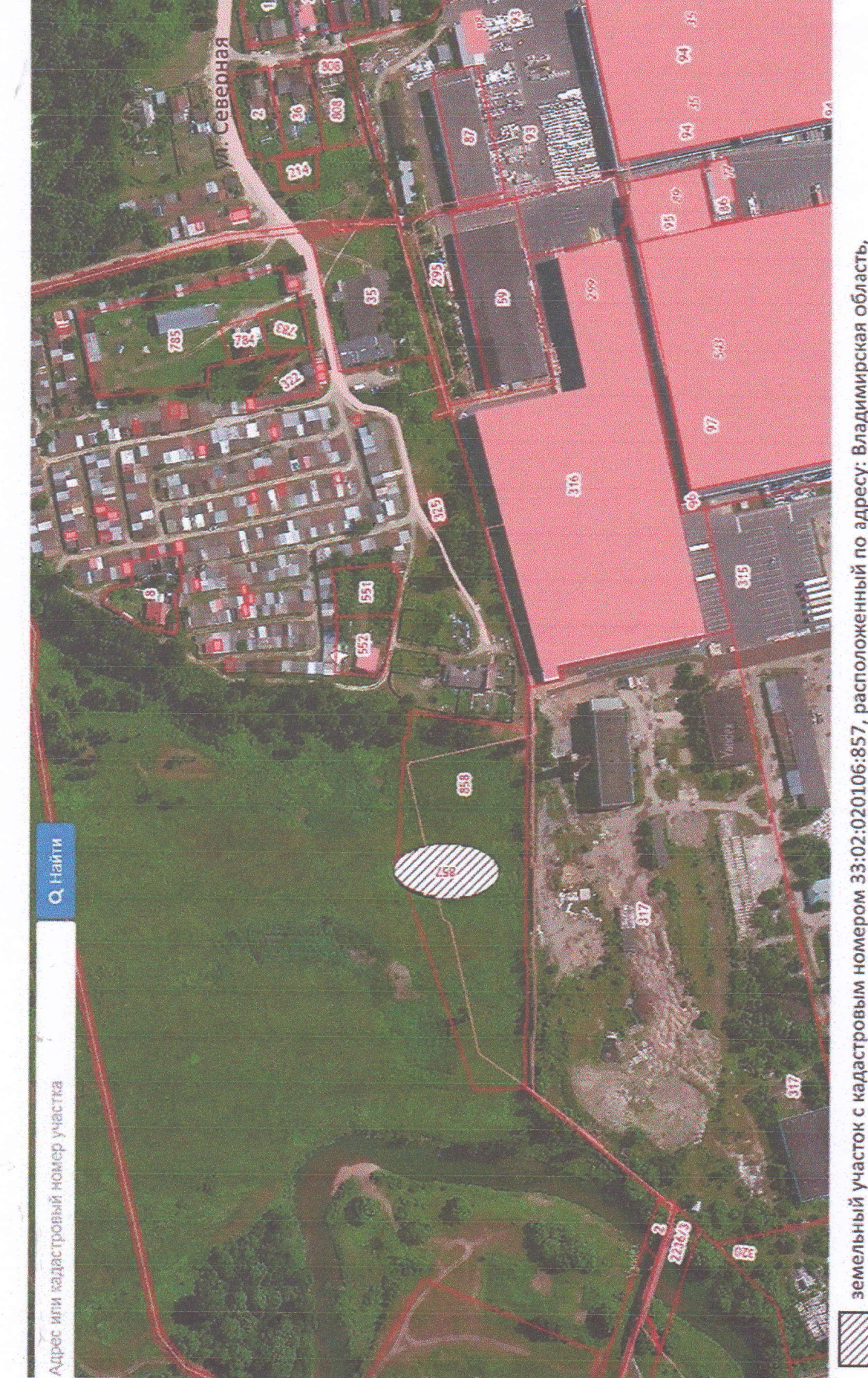

i,

Схема расположения земельного участка

земельный участок с кадастровым номером 33:02:020106:857, расположенный по адресу: Владимирская область, г. Киржач, мкр. Красный Октябрь, ул. Северная, з/у 1Г